LYCÉE SECONDAIRE DE BÉNI-KHIAR \*\*\*\*\*\*\*\*\*\*\*\*

Technologie de l'Information et de Communication

Classe : Bac Science de l'informatique

DATE : Vendredi 28 Novembre 2008

Durée : 1 heures

Proposé par : *Mr Azzouz Hamdi*

Devoir de Synthèse N°1

## **Important :**

Créer votre dossier de travail en le nommant « SW <votre nom> » (exemple si votre nom est Ali Tounsi, le dossier sera nommé SW Ali Tounsi) où vous enregistrez toutes les pages Web demandées.

Le sujet consiste à développer un site web présentant votre lycée.

## **Travail demandé :**

1- Créer quatre pages Web ″ **Accueil.html** ″, ″ **Inscription.html** ″, ″ **Animation.html** ″ et ″**lien.html** ″ dont les contenus sont décrits ci-dessous :

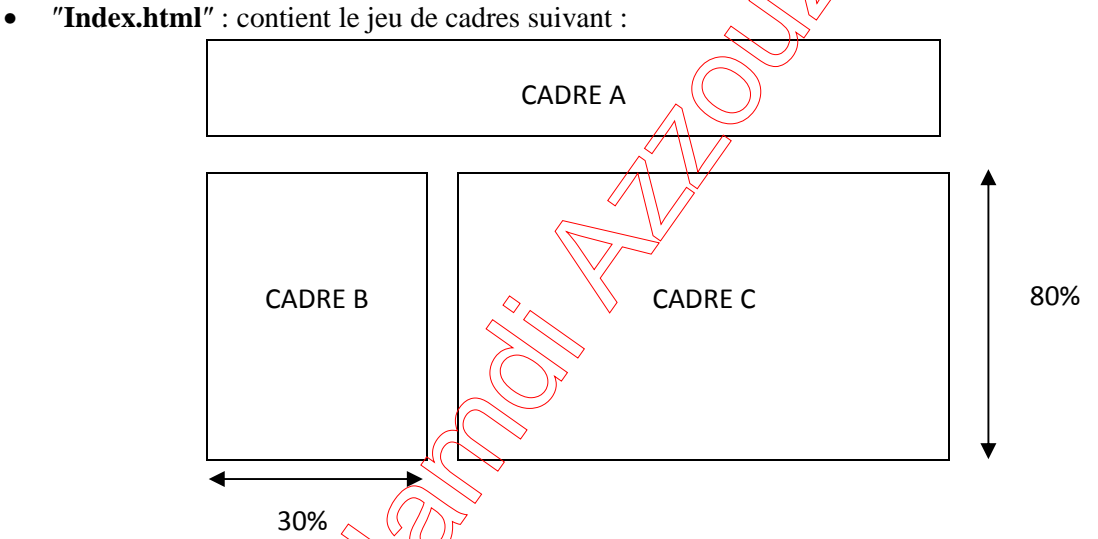

- Le cadre A contient la page nommée ″animation.html″ ; le cadre B contient la page ″lien.html″ et par défaut on trouve la page ″accueil.html″ dans le cadre C.
	- **Accueil.html** : contient deux messages de bienvenue en français et en anglais et une image, comme le montre la figure suivante :

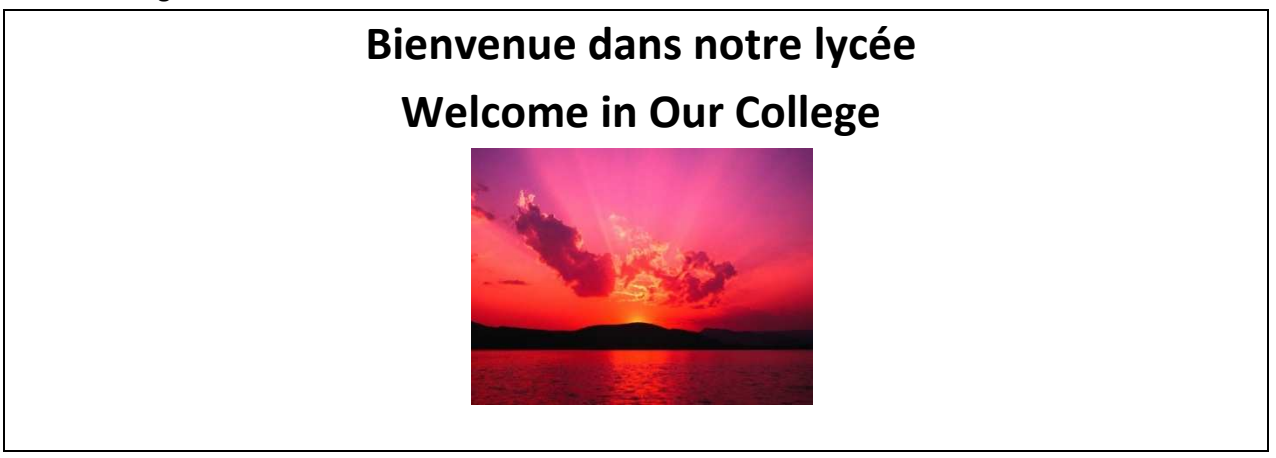

• ″**Lien.html**″ : contient un menu de trois rubriques (″**Accueil.html**″, ″**Inscription.html**″ et ″**Animation.html**″) sous forme de liste. Chaque rubrique est un lien hypertexte vers une autre page web et dont l'affichage se fait dans le cadre C

• ″**Inscription.html**″ : contient un formulaire dont les composants sont décrits ci-dessous :

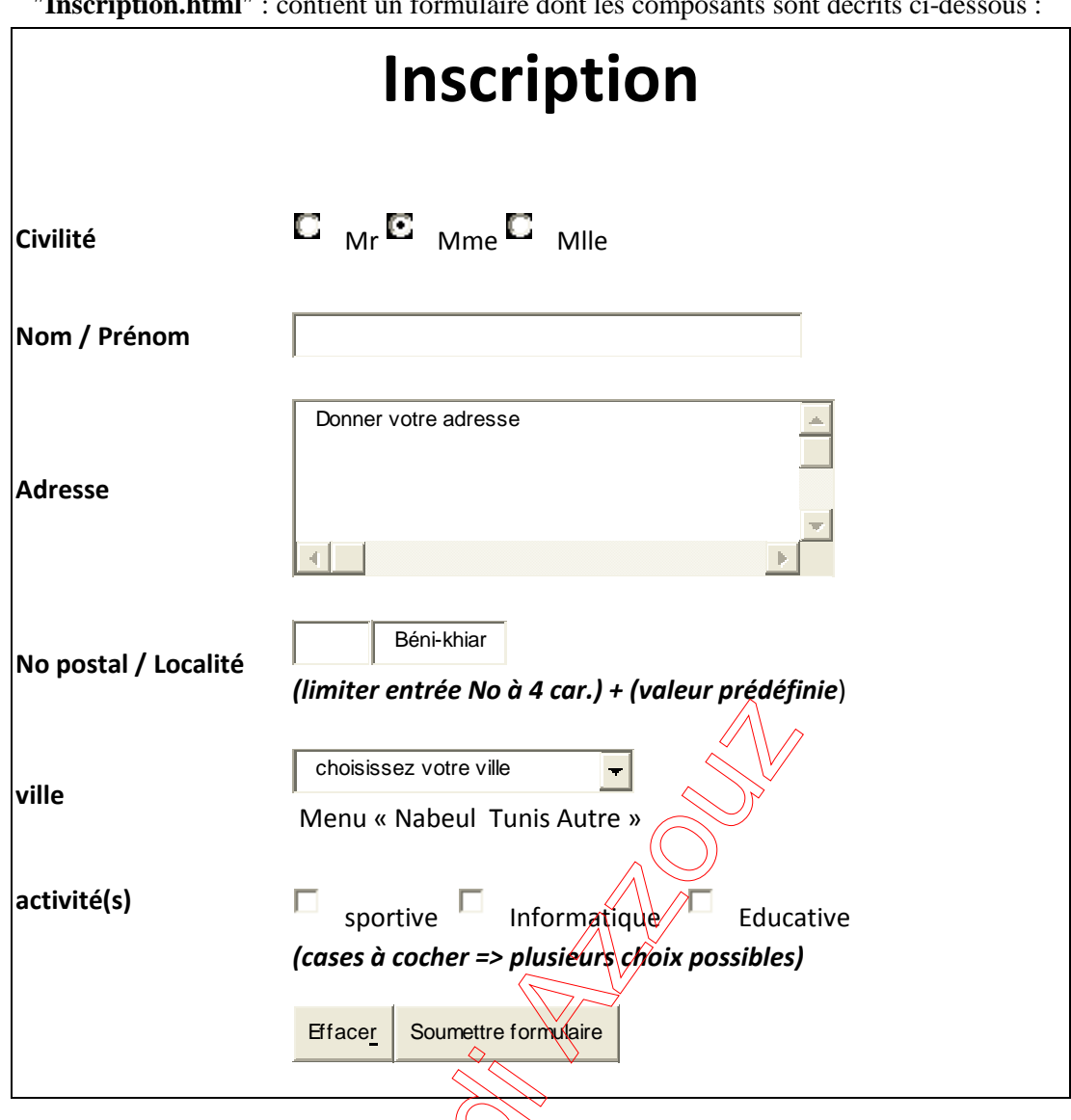

• "Animation.html" : cette page est créée avec un logiciel d'animation, elle contient des interpolations de mouvement des caractères représentant la phrase **Lycée Secondaire Béni Khiar** selon une trajectoire comme l'indique le schéma suivant :

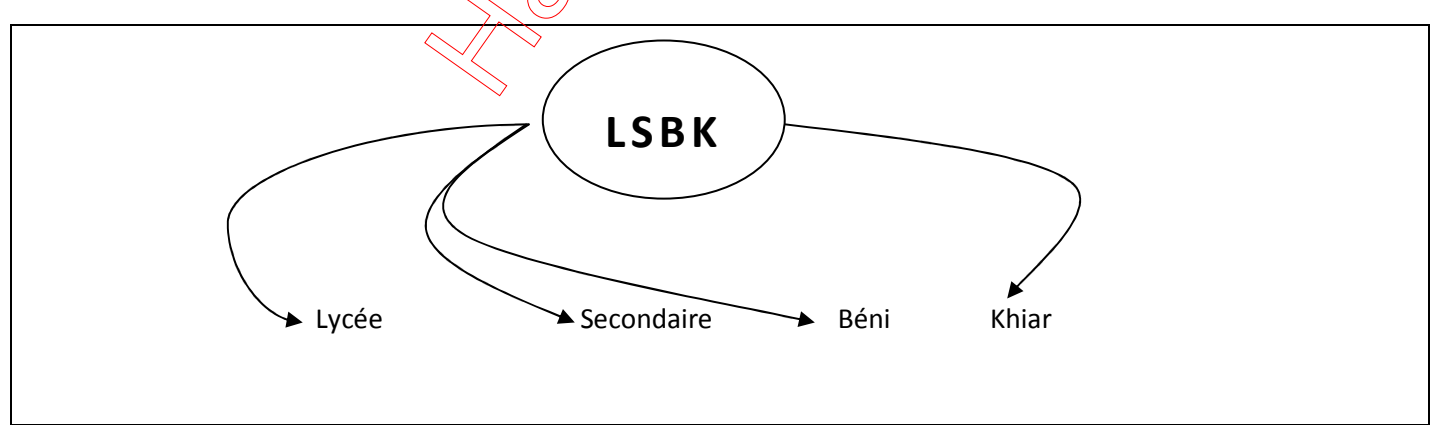

**N.B : L'animation doit être enregistrée puis publiée en format html** 

**N.B : Le style d'écriture, les couleurs des textes et les fonds des pages sont laissés au libre choix du candidat. Toutefois, ces opérations sont importantes dans l'évaluation du site** 

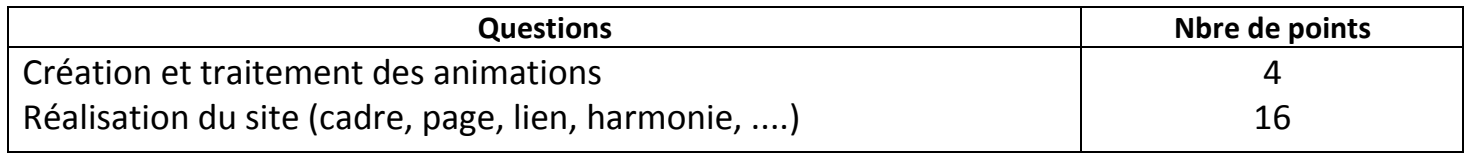